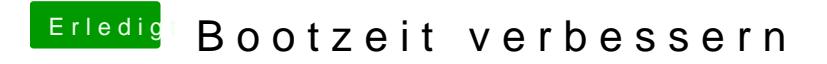

Beitrag von user232 vom 8. April 2020, 10:42

FileVault aktiviert kaum Unterschied bemerkbar.